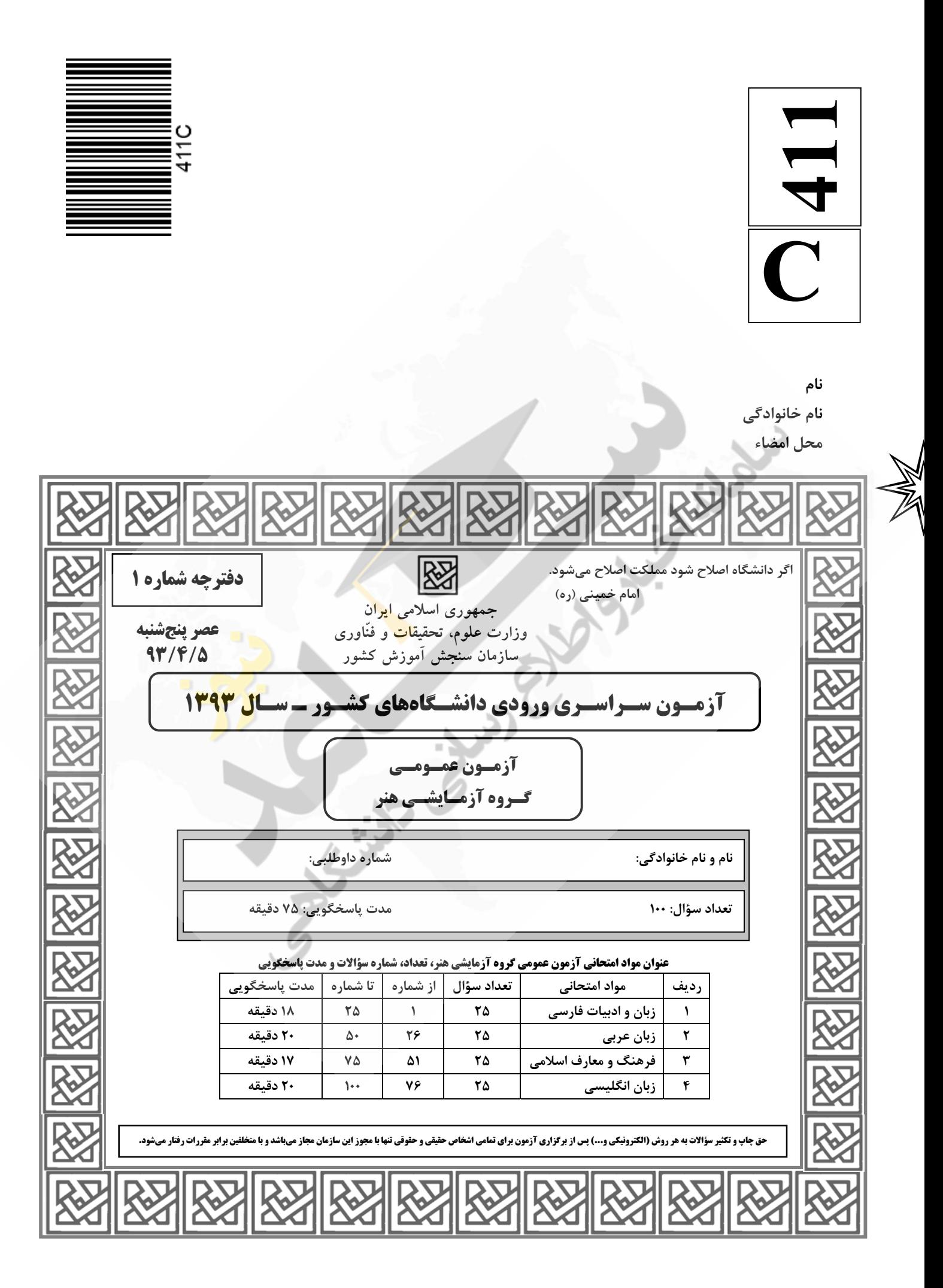

زبان و ادبيات فارسي **-411C** صفحه2 1- معني چند واژه درست است؟ (قعر: تک و بُن) (زهي: آگاه باش) (صاحب گوهر: اصيل و نژاده) (رجحان: برتري) (خدعه: دستان) (استنباط: فـراهم آوردن) (بـرزن: محلّه) (استيصال: درماندگي) (مهميز: پايافزار) (طُي: پيمودن) )1 پنج )2 شش )3 هفت هشت )4 2- در كدام گزينه معاني مقابل واژهها، تماماً درست است؟ )1 كش: بغل، آغوش، خوش، خرّم )2 : عتاب خشم گرفتن، غضب، ملامت، دشوار ۳) متمادي: طولاني، مدت دا<sub>ر</sub>نده، پي د<sub>ر</sub>پي، اطاعت *ك*ننده )4 محاق: پوشيده شده، به حقيقت رسيده، احاطه شده، حالت ماه در سه شب آخر ماه قمري 3- معني واژگان « آوند، بام، داشتن، دخمه، دهش»، به ترتيب كدامند؟ )1 آويزان، چاشت، نواختن، سوراخ، دادگري )2 واژگونه، بامداد، بيحرمت كردن، سوراخ، بخشش )3 معلّق، جايگاه، حفاظت كردن، گورستان يهوديان، عطا )4 معلّق، صبحگاه، پاييدن، گورستان زردشتيان، انصاف 4- در ميان واژگان داده شده، چند غلط املايي يافت ميشود؟ « ملتزمين ركاب، رثاي شهيدان، خادم سمات، نزل مهمان، حريف مغلوب، شمسه و مقرنس، پهلوان نوخواسته، از حيث قرابـت و شـگفتي، غرس و هرس كردن، قبة الخضرا، ضمايم و تأليقات، ملجأ و مأوا، لئامت و پستي، رأفت و مهرباني، نقض عهد، ابطال و القا» )1 پنج )2 شش )3 هفت هشت )4 5- در متن زير، املاي كدام واژه نادرست است؟ « هر كه خود را در مقام حاجت فرو گذارد و در صيانت ذات خويش احتمام ننمايد، ديگران را در وي اميدي نماند و سـخن تـو دليـل است بر قصور فهم و وفور جهل تو؛ تا گمان نبري كه اين تضريب بر راي ملک <mark>پو</mark>شيده ماند كه چون تأمّلي فرمايد و تمييز ملكانه بـر تزوير تو گمارد، رسوايي تو پيدا آيد و نصيحت از معاندت جدا شود ». ل )1 تأم )2 تضريب احتمام )3 صيا )4 نت 6- پديدآورندگان « شورآباد، گيله مرد، خوشههاي خشم، كارگران دريا»، به ترتيب خالق ،........... نيز هستند. )1 تلخ و شيرين، از رنجي كه ميبريم، تو را ميخوانم، بينوايان ه )2 قص ي ما به سر رسيد، از رنجي كه ميبريم، آدمها و خرچنگها، بينوايان )3 هفت كشور، ميرزا، موشها و آدمها، مردي كه ميخندد )4 دارالمجانين، چمدان، سال پنجم الجزاير، گوژپشت نتردام 7- انتساب چند اثر به پديدآورندهي آنها، درست است؟ (مردي در تبعيد ابدي: نادر ابراهيمي) (پلّه پلّه تا ملاقات خدا: عبدالحسين زرين ) كوب (داستانهاي دل|نگيز در ادب فارسي: اقبال يغمايي) (اشراق: امير فجر) (ماه نو و مرغان آواره: تاگور) (داستان دو شهر: داستايوسكي) (لمعات: خواجوي كرماني) (نقد ادبي: عبدالحسين زرين كوب) سه )1 چهار )2 )3 پنج )4 شش 8- در چه دورهاي از عصر شعر نيمايي، شعر نو تغزّلي گسترش يافت و زبان رمزگونه و ادبيات اجتماعي و حماسي كه چنـدان خوشـايند رژيم سلطنت نبود، رواج پيدا كرد؟ ل )1 او )2 دوم سوم )3 چهارم )4 9- كدام آرايهها در بيت زير، تماماً موجود است؟ « هستند بيقرار چو زلف تو عالمي تا ديده ديد در خم زلفت قرار حسن» )1 تشخيص، اغراق، مراعات نظير، كنايه، ايهام تناسب )2 ايهام تناسب، مجاز، تضاد، تشبيه، مراعات نظير )3 تشبيه، كنايه، ايهام تناسب، جناس، تشخيص )4 مجاز، تشبيه، اغراق، جناس، تضاد

زبان و ادبيات فارسي **-411C** صفحه3

شاعر در كدام بيت از آرايهي « واج آرايي» بهرهي بيش ترى برده است؟ )1 صـــبا بــــه لــطف بـــگو آن غزال رعنا را كـــه ســر به كوه و بيابان تو دادهاي ما را )2 آن ابــر درر بار ز دريـــا كـــه بـــر آيــــد پــر كـــرده زدر و درم و دانـــه دهـان را )3 رســم عــاشقكــشي و شيوهي شهر آشوبي جامهاي بود كه بر قامت او دوخـــته بــود )4 شب است و شاهد و شمع و شراب و شيريني غنيمت است چنين شب كه دوستان بيني -11 آرايههاي « جناس، مجاز، حسآميزي، كنايه، حسن تعليل»، به ترتيب در كدام ابيات وجود دارد؟ ) الف ريخت خون خلق و ميسازد به جولان پايمال قـــاتل مــــا بر اسيران تند ميراند فرس ب) كـــس نــديــديم كـه تلخي نشنيديم ازو گر چه با پير و جوان چون شكر و شير شديم ج) از كــوي تــو چـــون بـاد بر آشفتم و رفتم گـردي ز دل مـــدعيان رفــتم و رفـــتم د) سيل در هامون، صدا در كوه، مـيداني چه بود؟ از غـم مـن كوه ميناليد و هامون ميگريست هـ) گــر كـــشتنيم بـاري هم دست تو و تيغت خـــود دست به خون مـن هم تر نكني دانم )1 الف، ب، د، هـ ، ج )2 الف، هـ ، ب، ج، د )3 ج، ب، هـ ، د، الف )4 ج، هـ ، ب، الف، د -12 كدام گزينه، از موارد ويرايش فني است؟ )1 پرهيز از حشو )2 حذف همزه از آخر كلمات عربي مختوم به اء« » )3 پرهيز از كاربرد تنوين در كلمات فارسي سره و غير عربي )4 برجسته كردن تضاد بين اجزاي جمله به كمك « و» مباينت در متن: « پدرم غصّه ميخورد، پير و زمينگير ميشد. همه چيزش را از دست داده بود. فقط يک دلخوشي برايش مانده بود. پسرش با تلاش درس ميخواند و به كتاب و مدرسه دلبستگي داشت ». ، چند جملهي گذرا به مفعول يافت ميشود؟ )1 پنج چهار )2 سه )3 )4 دو -14 در عبارت زير، به ترتيب چند تكواژ و چند واژه وجود دارد؟ « صبح زلال چون آب گواراي چشمهها از كرانهي خاور برمي تراود و روشني نيلگون خود را بر زمين مي باشد.» ۱) سي و پنج، بيست و چهار ۲) سي و پنج، بيست و سه ۳) سي <mark>و ش</mark>ش، بيست و چهار ۴) س<u>ي</u> و شش، بيست و سه -15 در همهي ابيات به جز بيت ........... « نهادي» محذوف اس .ت )1 مــي بـــا جـوانان خوردنم باري تمنّا ميكند تا كودكان در پي فتند اين پير درد آشام را )2 گــداخت جــان كه شود كار دل تمام و نشد بــسوخــتيم در ايـــن آرزوي خـام و نشد )3 چندان كز اين دو ديدهي من رفت روز و شب هــرگز نـــرفت خـــون شــهيدان كـربلا )4 بخت باز آيد از آن در كه يكي چون تو در آيد روي مـــيمون تـو ديدن در دولت بگشايد ۱۶ - همهي واژههاي گزينهي ............ اسمهايي هستند كه از (صفت + وند) ساخته شدهاند. )1 خودخواهي، زيادهطلبي، فرش فروشي، آينهبندان )2 اسمنويسي، دانشجويي، خدانشناس، ناجوانمرد زياده )3 خواهي، خزانهداري، زبان نفهم، ناخوشايند )4 ناسپاسي، سربازگيري، دست به عصا، ناخودآگاه -17 مفهوم كدام بيت با ساير ابيات متفاوت است؟ )1 قــناعت كـن اي نفس بر اندكي كـه سلطان و درويش بيني يكي )2 خنك نيكبختي كه در گوشهاي به دست آرد از معرفت توشهاي )3 قناعت ســرافرازد اي مرد هوش ســر پــر طمع بر نيايد ز دوش )4 مرو در پـي هر چه دل خواهدت كه تـمكين تن نور جان كاهدت -18 مفهوم كدام بيت با ديگر ابيات تفاوت دارد؟ )1 بــس عـــداوتها كـــه آن يــاري بود بس خـــرابيها كـه مـــعماري بــود )2 اي بــسا شـــيركان تـــو را آهـــوست وي بـــسا درد كــان تـو را داروسـت )3 رنــج بــــيماري تـــو گنج زر آورد ثمر اي بسا درد كه باشد به حقيقت درمان )4 درد بيدردي به جز مردن ندارد چارهاي از عـلاج مردم بـيدرد ميبايد گذشت

زبان و ادبيات فارسي **-411C** صفحه4

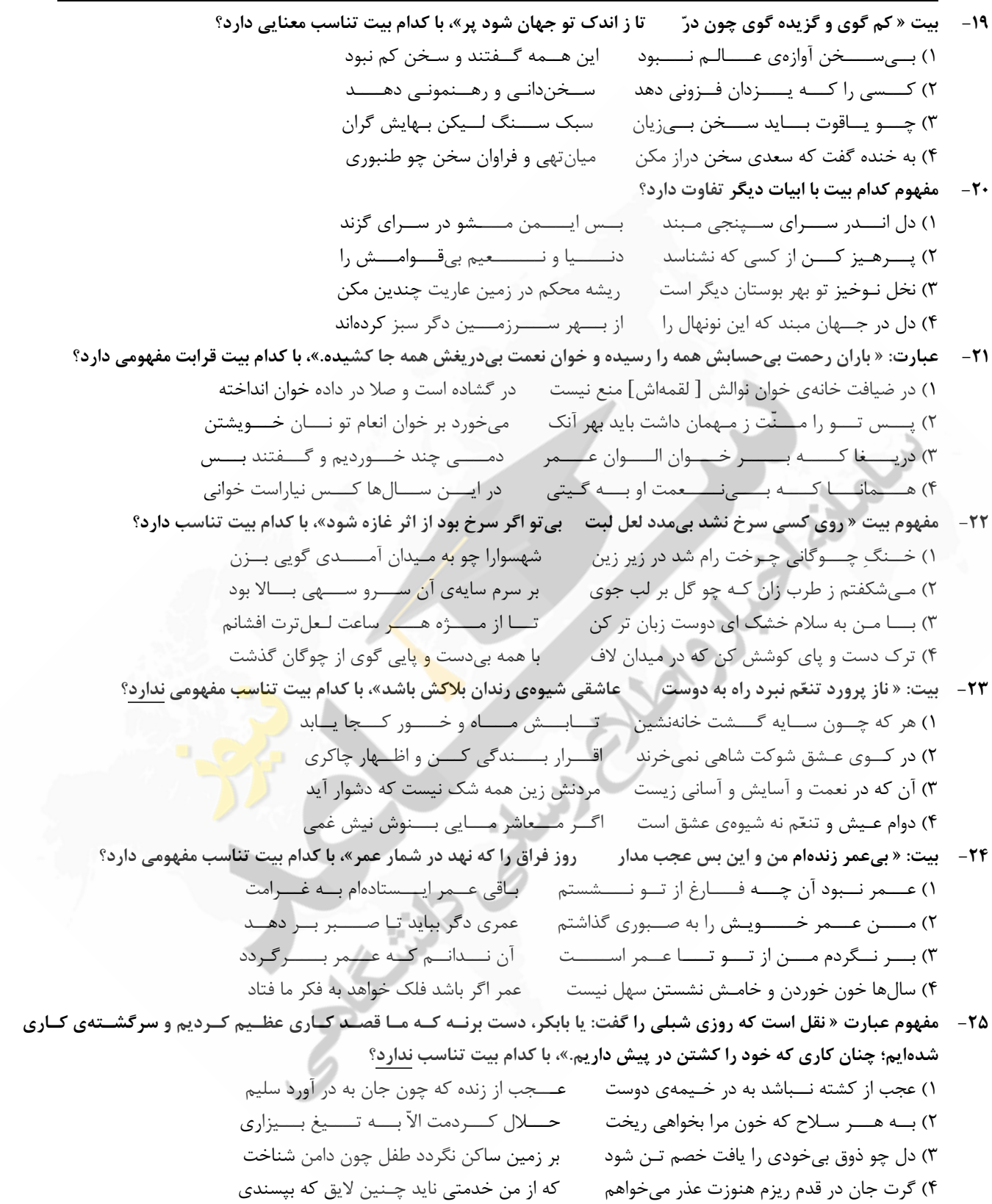

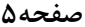

زبان عربي **-411C** صفحه5

■ ■ عيّن الأصحّ و الأدقّ في الأجوبة للترجمة أو التعريب أو المفهوم (٢٦ ــ٣٣)

٢٦ – « من أفضل أعمال الكريم تظاهر ه بالغفلة عن أخطاء الآخرين!»:

 )1 بهترين كار يك انسان بخشنده تظاهر كردن به بياطلاعي است در مورد خطاهاي ديگران! )2 از بهترين كارهاي انسان كريم تظاهر كردن اوست به عدم اطّلاع دربارة اشتباهات ديگران! )3 از برترين اعمال نيك اشخاص بخشنده اين است كه اشتباهات ديگران را ناديده بگيرند! 4 ) برترين اعمال شخص كريم اين است كه در مورد خطاهاي ديگران بياطلاع جلوه كند!

- ٢٧ « لا تنظر إلى صغِر هذه النملة الصّغيرة، فهي صانعة كبيرة و مهندسة حانقة في بطن الأرض!»: )1 به كوچكي اين مور كوچك نگاه مكن، چه او در دل زمين سازندهاي بزرگ و مهندسي ماهر است! )2 به خُردي اين مورچة خُرد نظر ميفكن، زيرا او صانع بزرگ و مهندس پر قدرت اعماق زمين است! )3 اين مورچه را كوچك مپندار، زيرا او سازندهاي بزرگ و مهندسي حاذق است در عمق زمين! 4 ) خُردي مور كوچك را منگر، چه او در اعماق زمين يك صانع بزرگ است و يك مهندس توانا!
- ٢٨ « ذات يوم كانت السَّماوات و الأرض ملتصقتين، ثمّ فصل ربُّهما بينهما فأصبحتا بهذا الشكل!»: )1 آسمانها و زمين زماني باهم يكي بودند، تا اينكه پروردگارشان بين آنها فاصله ايجادكرد و به اين شكل درآورد! )2 روزي آسمانها و زمين به هم پيوسته بودند، سپس پروردگارشان آنها را از هم جدا ساخت و به اين شكل شدند! )3 زماني آسمان و زمين به يكديگر وصل بودند، سپس پروردگارشان بين آنها فاصلهاي ايجاد كرد تا به شكلي در آيند
- 4 ) آسمان و زمين روزگاري پيوسته به يكديگر بودهاند، آنگاه خداوندشان فاصلهاي بينشان ايجاد كرد تا به اين شكل در آيند كه اكنون هستند!
- ٢٩ « إنّ الناس في مسير هم نحو أهدافهم السّامية يفتشون عن نماذج مثاليّة ليجعلوهم اسوة <mark>لأنف</mark>سهم!»: )1 قطعاً مردم در مسيرشان به طرف هدفهاي عالي خويش در جستجوي نمونههايي والا براي الگوي خود ميباشند! ۲) بيشک مردم در مسير خود به سوي اهداف عالي خويش به دنبال نمونههايي ممتاز <mark>ميگر</mark>دند تا آنها را الگويي براي خود قرار دهند!
- )3 قطعاً افراد مردم در مسير خويش بسوي هدفهاي والا در جستجوي نمونههايي عالي ميباشند تا چون الگويي برتر براي آنها باشند!
- 4 ) مردم در مسير حركت خود به سمت اهداف والاي خويش به دنبال نمونههاي ممتازي ميگردند، تا آنها را براي خود چون يك الگو قرار دهند!

٣٠ – عيّن <u>الخطأ</u>:

كه اكنون هستند!

- ١) عليك ياصديقتي؛ ان لا ندّعي احترام الاطفال،: اي دوست من؛ تو نبايد ديگران را از احترام به كودكان منع كني،
- ٢) فقد كان نبيِّ الإسلام (ص) يؤكد عليه و يهتمّ بتربيتهم،: چه پيامبر اسلام (ص) بر ان تاكيد ميكرد و به تربيت آنان اهتمام ميورزيد،
	- ٣) و عليك ايضا ان لا تفرقي بين البنين و البنات من الاطفال،: و نيز نبايد بين كودكان پسر و دختر فرق بگذاري،
		- ٤) لأنّه يؤثّر في المستقبل على شخصيّتهم أثراً سيّئاً !: زيرا اين كار در آينده بر شخصيّت آنان اثر سوء ميگذارد!

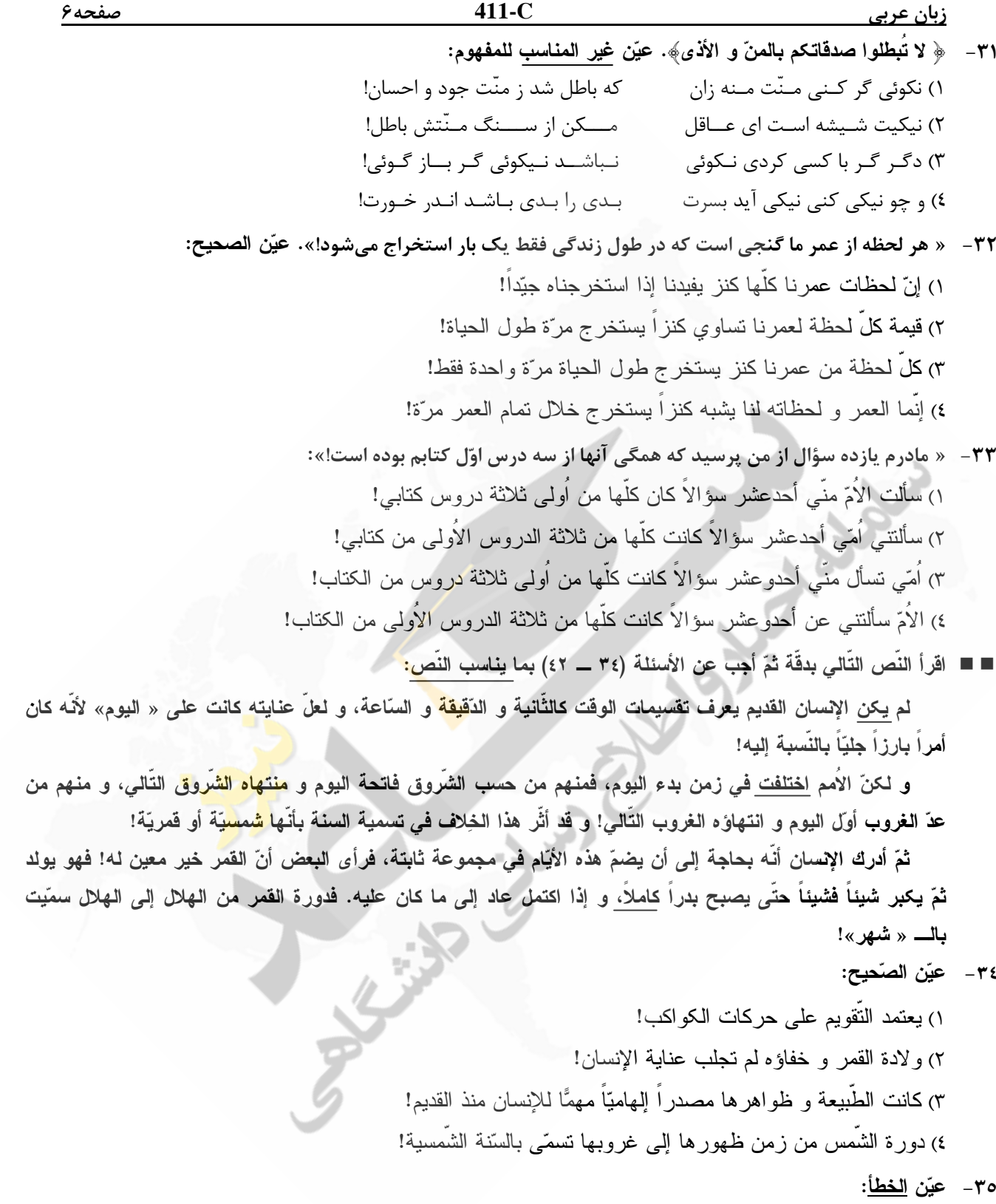

١) لم يعرف الإنسان موضوع الوقت إلاّ بعد ما دقّق في تغييرات الشّمس و القمر ! ٢) ايات الطبيعة كانت تشغل ذهن الإنسان، فكان يستفيد منها لإدارة حياته! ٣) اليوم الذي يعتمد على شروق الشمس او غروبها يسمَّى باليوم الشمسي! ٤) اليوم القمريّ هو اليوم الّذي يرتبط اعتباره ببروز القمر و ظهوره!

<mark>منتهاه الشروق</mark> التال*ي*، و منهم من

زبان عربي **-411C** صفحه7 ٣٦ – لماذا لم يجعل بعض الأقوام الشَّمس معياراً لتقويم الأوقات؟ ١) لأنّ نور القمر مأخوذ منها! ٢) بسبب عدم وجود الابتداء و الانتهاء فيها! ٤) لأنَّهم رؤوا أنّ الشَّمس تظهر و تختفي! ٣) لأنَّها لا بتغبّر شكلها! ٣٧ - ع**يّن الصحيح للفراغ:** الفرق بين السّنة الشمسية و السّنة القمرية برتبط بــــ ……. ل! ) الاختلاف في ساعات الليل و النهار ! ١) كيفيّة شر و ق الشّمس و ظهور الهلال! ل الشَّمس و القمر! ) رؤية الشَّعوب و فكرتهم حول فاتحة اليوم و انتهائه! ٣) دور ان الأر ض حول الشَّمس و القمر ! ■ عيّن الصحيح في التشكيل (٣٨ و ٣٩) ٣٨ – « لم يكن الإنسان القديم يعرف تقسيمات الوقت كالثانية، و لعل عنايته كانت على اليوم!»: - 
 2 ( 
 ۱) الوَقت ِــــ عِنايہ نسانُ \_ القديمُ \_ يَعرفُ ٣) القَديمُ ـــ تَقسيماتَ ـــ الوقتِ ٣٩ – « أدرك الإنسان أنه بحاجة إلى أن يضمّ هذه الأيّام في مجموعة ثابتة، فرأى أنّ القمر خير معين له!»: 
%& 
%&' 2 ( \$ 
 ! 
"# (1 نسانَ ـــ يَضُمَّ ٣) مَجِمُو عةِ \_ ثَابِتَةٍ \_ خَيْرٍ ُ ■ عيّن الصحيح في الإعراب و التّحليل الصرفي (٤٠ ــ ٤٢) ۰**؛** - « يكن»: ١) مضارع ـــ للغائب ـــ مجرَّد ثلاثي / فعل مجزوم و من الافعال الناقصة، اسمه « الإنسان» |

۲) معثل و ناقص ـــ معرب / فعل مجزوم بحرف « لم» و اسمه « الإنسان» و خبره <mark>« يعرف</mark>» · ٣) للغائب ـــ مجرّد ثلاثي ـــ معتل و اجوف / فعل من الافعال الناقصة، اسمه ضمير « هو» المستتر ٤) فعل مضارع ـــ للغائب ـــ متعدٍّ ـــ معرب / فعل مجزوم و علامة جزمه السكون، اسمه الضمير المستتر

$$
(*) \qquad (*)
$$

١) للغائبات ــــ مزيد ثلاثي ــــ صـحيح ــــ لازم ــــ مبنـي / فاعلـه ضمير « هنّ» المستتر ، و الـجملة فعلية ٢) ماض ـــ للغائبة ــــ مزيد ثلاثـي من باب افتعال / فعل و فاعلـه ضمير « هـي» المستتر ، و الـجملة فعلية ٣) فعلماض ـــ صحيح ـــ منعدٍّ ــــ مبنيللمعلوم ــــ معرب / فعل ومع فاعله جملةٌ فعلية و خبر « لكنّ» و مرفوع محلا ٤) صحيح ـــ مبني للمعلوم ــــ مبني / فاعله « الأمم» و الجملة فعلية و خبر « لكنّ» المشبّهة بالفعل و مرفو ع محلاً ٤٢ - « كاملاً»:

> ۱) اسم ـــ مفرد مذکر ـــ نکرۃ ـــ معرب ـــ منصرف / حال مفردۃ و منصوب ۲) مفر د مذكّر ـــ مشتق و صفة مشتبهة ــــ معر ب / صفة و منصوب بالتبعية ٣) مَشْتَقَّ و اسم فاعل (مصدره: كمال) ـــ نكرة / نعت مفرد و منصوب بالتبعية ٤) نكرة ـــ معرب ـــ منصرف / حال مفردة و منصوب، و صاحب الحال « بدراً»

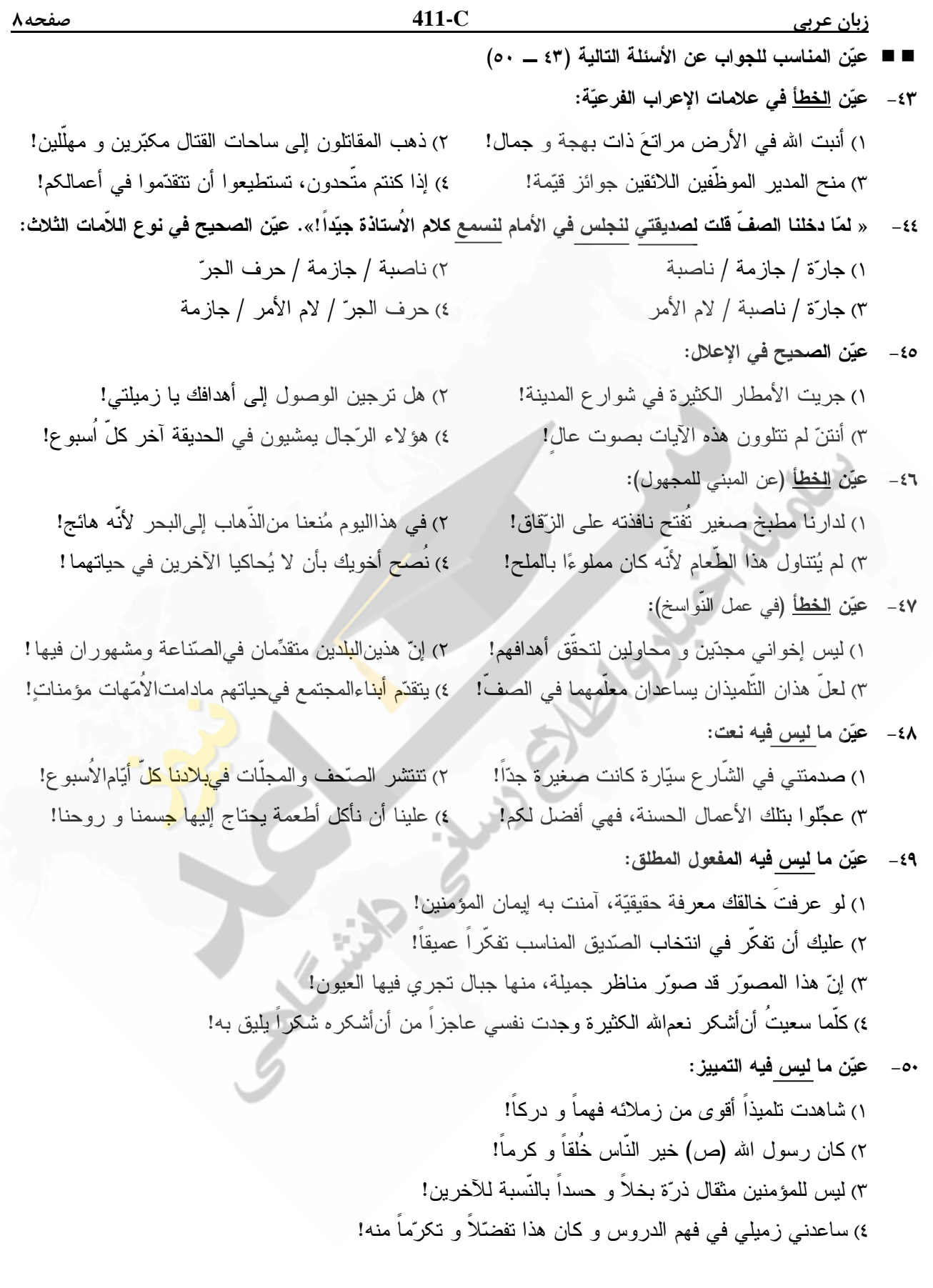

فرهنگ ومعارف اسلامي **-411C** صفحه9

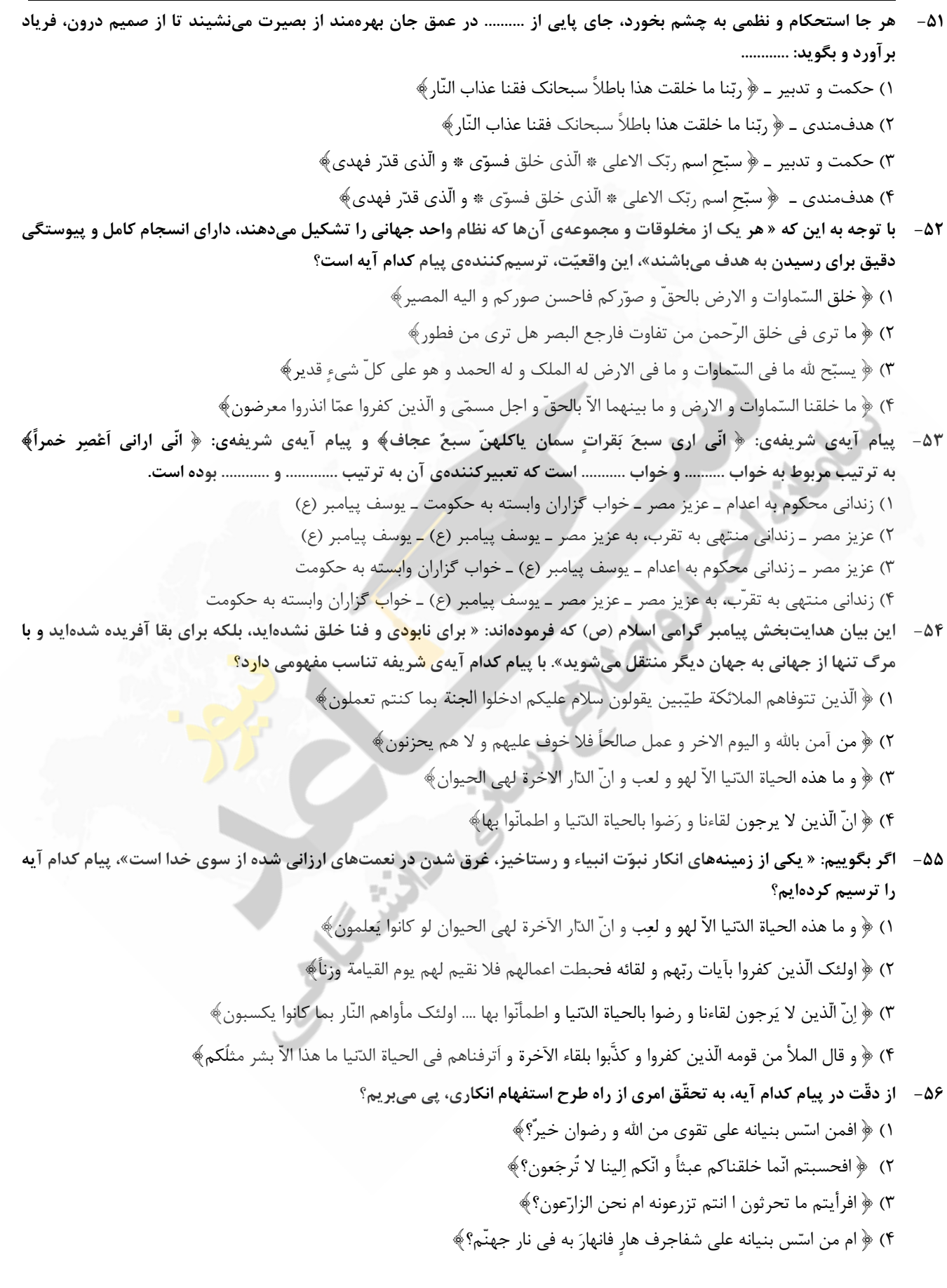

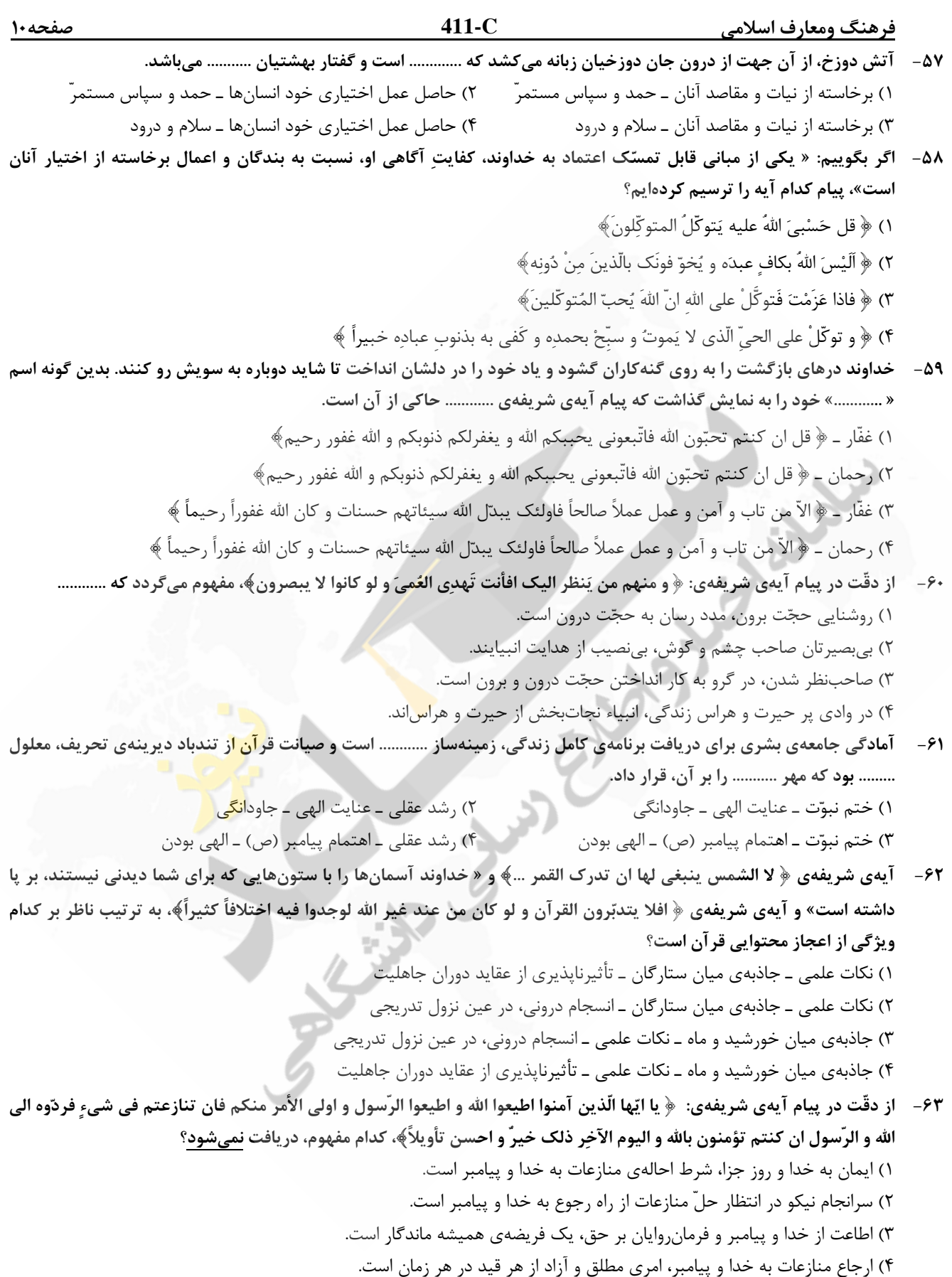

' )3 مستمسك پيامبر گرامي اسلام ص( ) در كاربرد اين كلمه، جملهي « : من اَولي بالمؤمنين من انفسهم» بوده است. فرهنگ ومعارف اسلامي **-411C** صفحه11 64- اگر از ما بپرسند: « چرا كلمه « ي مولي» در حديث غدير به معناي سرپرست است، نه دوست؟» ميگوييم: به اين دليل كه ............ )1 اين كلمه، فقط براي همين معني وضع شده است و عنوان حقيقت به خود گرفته است. )2 امامت و ولايت، استمرار راه نبوت است و قبول آن دو، ايجاب ميكند دريافت چنين معنايي را. ۴) پيامبرگرامي اسلام (ص) با توجّه دادن حاضران به آيهي:﴿ انّما وليكم الله و رسوله و الذين آمنوا ...﴾ فرمود « من كنت مولاه ...» -65 آيندهنگري پر دغدغهي مولاي متّقيان، علي عليه السلام، نسبت به قرآن در خصوص « كم بهايي و رواج آن » به ترتيب آنگاه نمود پيدا مي كند كه ........... و ........... )1 هدف، به درستي خواندن آن باشد ـ بخواهند وارونه و به نفع دنياطلبان، معنايش كنند. )2 بخواهند وارونه و به نفع دنياطلبان، معنايش كنند ـ هدف، به درستي خواندن آن باشد. )3 هدف، به درستي خواندن آن باشد ـ به زيباترين خط،ّ مكتوبش كنند و زينت منزل دل باشد. )4 به زيباترين خط،ّ مكتوبش كنند و زينت منزل دل باشد ـ بخواهند وارونه و به نفع دنياطلبان، معنايش كنند. -66 از دقّت در اين سخن امام رضا عليه السلام در جمع نيشابوريان كه فرمود « : كلمةُ لا اله الاّ االله حصني فمن دخل حصني اَمن من عذابي» به اهميت ............ است كه مرتبط با ............ ميباشد، پي ميبريم. )1 تجلّي توحيد در زندگي اجتماعي با ولايت امام كه همان ولايت خداوند ـ مجاهده در راستاي ولايت ظاهري )2 تجلّي توحيد در زندگي اجتماعي با ولايت امام كه همان ولايت خداوند ـ اقدامات مربوط به مرجعيت ديني ّت )3 توجه و دق نظر به اصل بنيادين اعتقادي مسلمين كه توحيد ـ مجاهده در راستاي ولايت ظاهري ّت )4 توجه و دق نظر به اصل بنيادين اعتقادي مسلمين كه توحيد ـ اقدامات مربوط به مرجعيت ديني 67- به بيان هدايتبخش پيامبر گرامي اسلام، صلّي االله عليه و آله و سلّم، پذيرش ولايت و محبت امام عصر ارواحنا لتراب مقدمه الفداء، موجبِ ........... ميشود. )1 ملاقات رحمت واسعهي خداوند، در حال برخورداري از ايمان كامل مورد رضايت )2 سرسپاري و آمادگي براي ايثار و شهادت در راه عدالتخواهي، آرمانگرايي و حقيقتجويي )3 « نه» گفتن به حكومتهاي طاغوتي و تلاش براي گسترش عدالت و انسانيت در سراسر جهان )4 ايمني از ترديد نسبت به آينده و آمادگي توأم با يقين براي فرداي روشنِ خالي از ظلم و استكبار -68 از حديث شريف « حب الشيء يعمي و يصم» موضوع ........... مفهوم ميگردد و از همين منظر است كه ضروري بودن ....... در ازدواج روشن ميشود. )1 علاقه و محبت اوليه، چشم و گوش را ميبندد و عقل را به حاشيه ميراند ـ مشورت با ديگران )2 علاقهي شديد به چيزي باعث ميشود چشم و گوش انسان باز شود ـ مشورت با ديگران )3 علاقه و محبت اوليه، چشم و گوش را ميبندد و عقل را به حاشيه ميراند ـ اجازهي ولي براي دختران )4 علاقهي شديد به چيزي باعث ميشود چشم و گوش انسان باز شود ـ اجازهي ولي براي دختران .<br>69- با توجّه به آيهي شريفهي: ﴿ فلمّا انجاهم اذاهم يبغون في الأرض بغير الحقّ يا ايّها النّاس انّما بغيكم علي انفسكم متاع الحياة الدّنيا ثمّ لينا مرجعكم فنبئكم بما كنتم تعملون﴾، مقصود از « النّاس» ..........اند و « بَغْي» كه همان .......... ميباشد، ........... زشت است. )1 عموم مردم ـ ظلم و ستم ـ در هر صورت )2 خصوص مشركان ـ ظلم و ستم ـ در هر صورت )3 عموم مردم ـ طلب و درخواست ـ در صورت ناحق بودن )4 خصوص مشركان ـ طلب و درخواست ـ در صورت ناحق بودن -70 ولايت خداوند بر جهان، برخاسته از ............. او است كه براي جز او، موكول به .......... ميباشد.

 )1 وحدت ذاتي ـ واگذاري بخشي از ولايت به او )2 مالكيت حقيقي ـ واگذاري بخشي از ولايت به او )3 وحدت ذاتي ـ قرار گرفتن در مسير و مجراي ولايت الهي )4 مالكيت حقيقي ـ قرار گرفتن در مسير و مجراي ولايت الهي

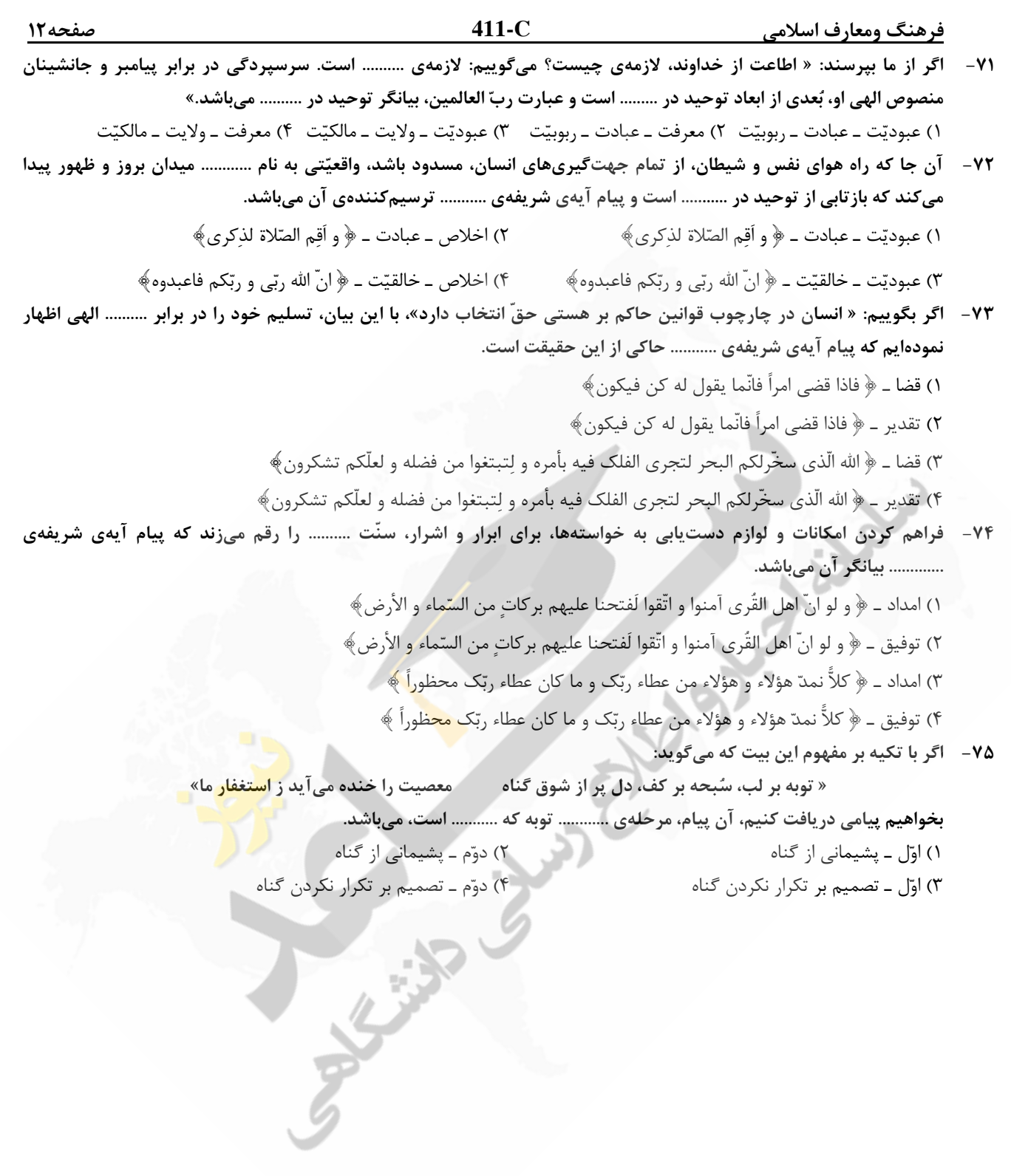

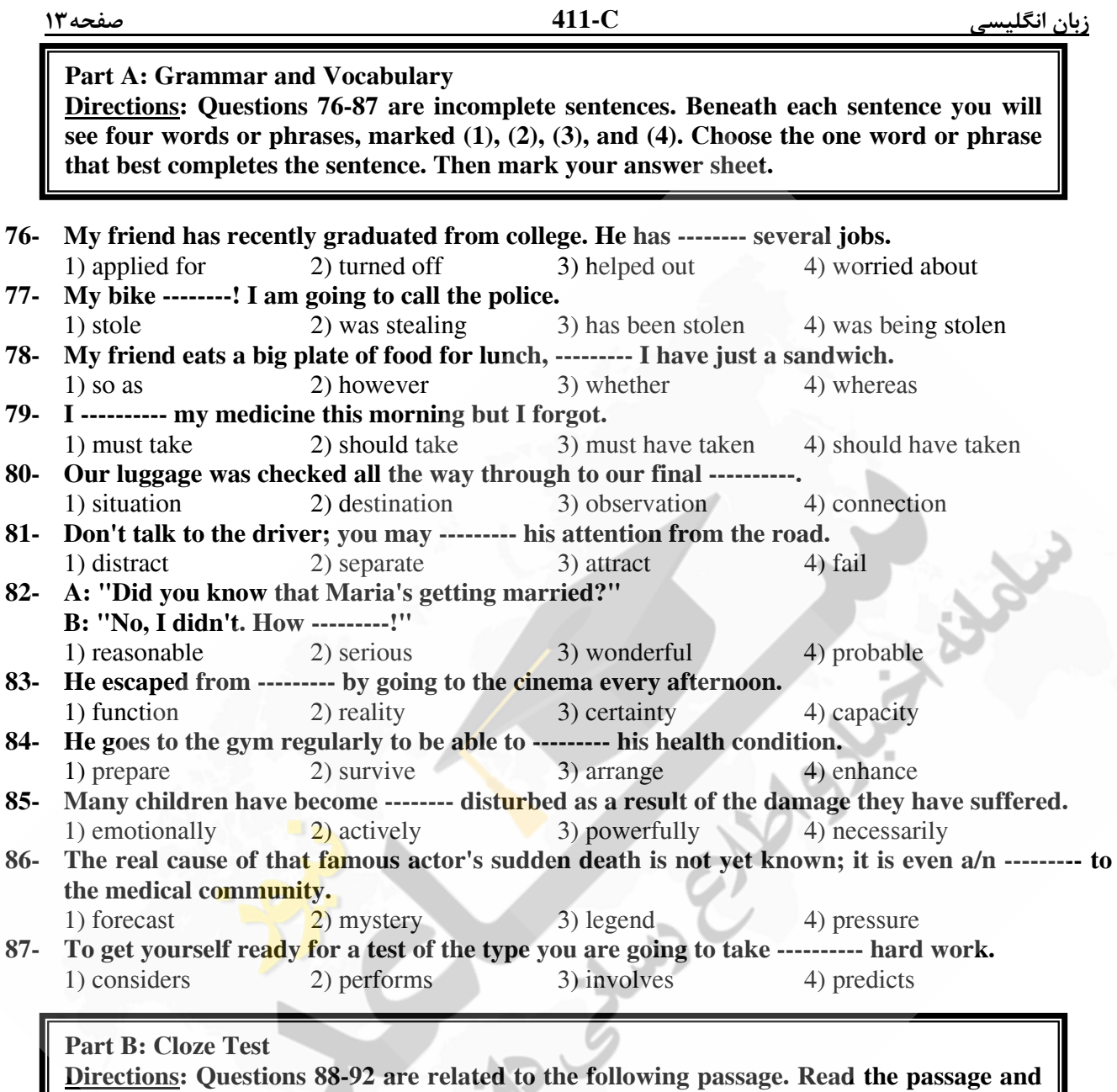

**decide** which choice  $(1)$ ,  $(2)$ ,  $(3)$ , or  $(4)$  best fits each space. Then mark your answer **sheet.** 

The passage of heat from one place to another by the movement of liquid or gas is called convection, and it takes place when the (88) --------- of one part of liquid or gas is different (89) ---- ------ that of another part. When a liquid is heated it expands (90) ---------- so that the hot liquid is lighter than the (91) ------- colder liquid and therefore rises. In an electric kettle the wavy currents for hot water can be seen (92) --------- from the element when the electricity has just been switched on. A radiator or hot water tank is always hotter at the top than at the bottom for this reason.

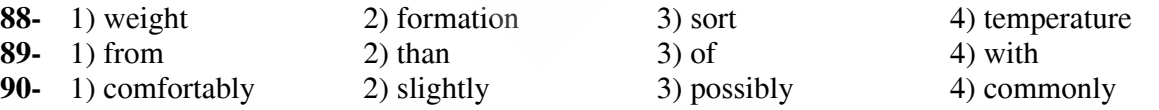

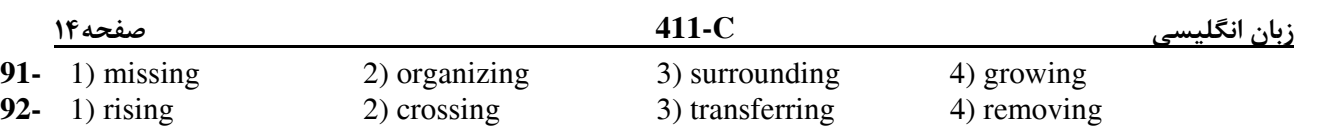

# **Part C: Reading Comprehension**

**Directions: In this part of the test, you will read two passages. Each passage is followed by four questions. Answer the questions by choosing the best choice (1), (2), (3), or (4). Then mark your answer sheet.** 

### **Passage 1:**

Before the invention of the postage stamp, it was difficult to send a letter to another country. The sender paid for the letter to travel in his or her own country. Then the person in the other country paid for the rest of the trip. If a letter crossed several countries, the problem was worse.

Rowland Hill, a British teacher, had the idea of a postage stamp with glue on the back. The British post office made the first stamps in 1840. They were the Penny Black and the Twopence Blue. A person bought a stamp and put it on a letter. The post office delivered the letter. When people received letters, they didn't have to pay anything. The postage was prepaid.

 Postage stamps became popular in Great Britain immediately. Other countries started making their own postage stamps very quickly.

 There were still problems with international mail. Some countries did not want to accept letters with stamps from other countries. Finally, in 1874, a German organized the Universal Postal Union (UPU). Each country in the UPU agreed to accept letters with prepaid postage from the other members. Today, the offices of the UPU are in Switzerland. Almost every country in the world is a member of this organization. It takes care of any international mail problems**.** 

 Today, post offices in every country sell beautiful stamps. Collecting stamps is one of the most popular hobbies in the world, and every stamp collector knows about the Penny Black and the Twopence Blue.

#### **93- It can be understood from the passage that sending letters to people in other countries --------.**

1) was made possible after the invention of the postage stamp

- 2) is no longer a practical and economical way of communication
- 3) existed even before the invention of the postage stamp
- 4) is the source of income for the Universal Postal Union

#### **94- The Penny Black -----------.**

- 1) appeared in the first half of the  $19<sup>th</sup>$  century
- 2) appeared after the Twopence Blue turned out to be inefficient
- 3) was designed to primarily solve the problem of sending letters from one country to another
- 4) made it possible for letters to be attached to the part of the envelope having glue on it

# **95- The UPU was started by ----------.**

1) a teacher 2) some European countries

# 3) Switzerland 4) a German citizen

# **96- The information in the passage is mainly organized based on -----------.**

- 1) listing positive and negative points of a development
- 2) describing events in the order of their happening
- 3) analyzing the effects of an invention
- 4) comparison and contrast

# **Passage 2:**

 Ir's hard to make friends if you stay home alone all the time. You need to get out of the house and do things that will help you meet other people. Join a club, play a sport, do volunteer work. You'll find that it's easier to make friends with people who have similar interests.

 Learn from people at school or work who seem to make friends easily. Observe their behavior. How do they make other people feel comfortable? Notice what they say and how they act. Don't copy everything they do, but try some of their techniques. It will help you develop your own social style.

 Think of some topics that would make good conversation. Find out the latest news, listen to the most popular types of music, or watch an interesting movie or TV show. The more you have to say, the more people will want to talk with you.

 Be a good listener, and let people talk about themselves. Don't try to dominate the conversation with "me, me, me," Ask lots of questions. Show an interest in the answers. This will make people feel special, and they will want to be your friend.

When you start to get to know someone, don't be friendly and talkative one day and too shy to have a conversation the next day. Be consistent. Consistency is a quality that people look for in friends.

 Have confidence in yourself. Don't be self-critical all the time. It's hard to get other people to like you if you don't like yourself. Think of your good qualities and all the reasons people would want your friendship.

Pursue the friendships you really want, with people that you like, respect, and admire.

Try to meet a lot of people, too. That way, you'll have a bigger group to choose from and a better chance to make friends.

# **97- What does the passage mainly discuss?**

- 1) What to do to make your life more interesting
- 2) Problems of people who prefer to live alone
- 3) How to overcome old habits of friendship
- 4) What to do to make friends
- 98- The word "It" in paragraph 2 refers to -----
	- 1) copying everything they do
	- 2) trying some of their techniques
	- 3) developing your own social style
	- 4) making as many friends as you like

# **99- Why does the anthor mention "me, me, me" in paragraph 4?**

- 1) To warn against your becoming the only side speaking in a conversation
- 2) To stress the fact that you actually need to realize what your personal qualities are
- 3) To instruct you to reveal as much information about yourself to your friends as you can
- 4) To show the role of ignoring all your personal interests to be able to make friends successfully

# **100- According to the passage, none of the following positively contribute to your making friends EXCEPT being ----------.**

- 
- 1) talkative 2) with a very small number of people
- 
- 
- 3) inconsistent at all times 4) able to let others express themselves

Salt Strange of the Bank of the Bank

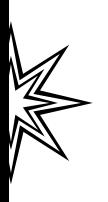